# Superinstructions and Replication in the Cacao JVM interpreter

M. Anton Ertl Christian Thalinger Andreas Krall TU Wien

## Why interpreters?

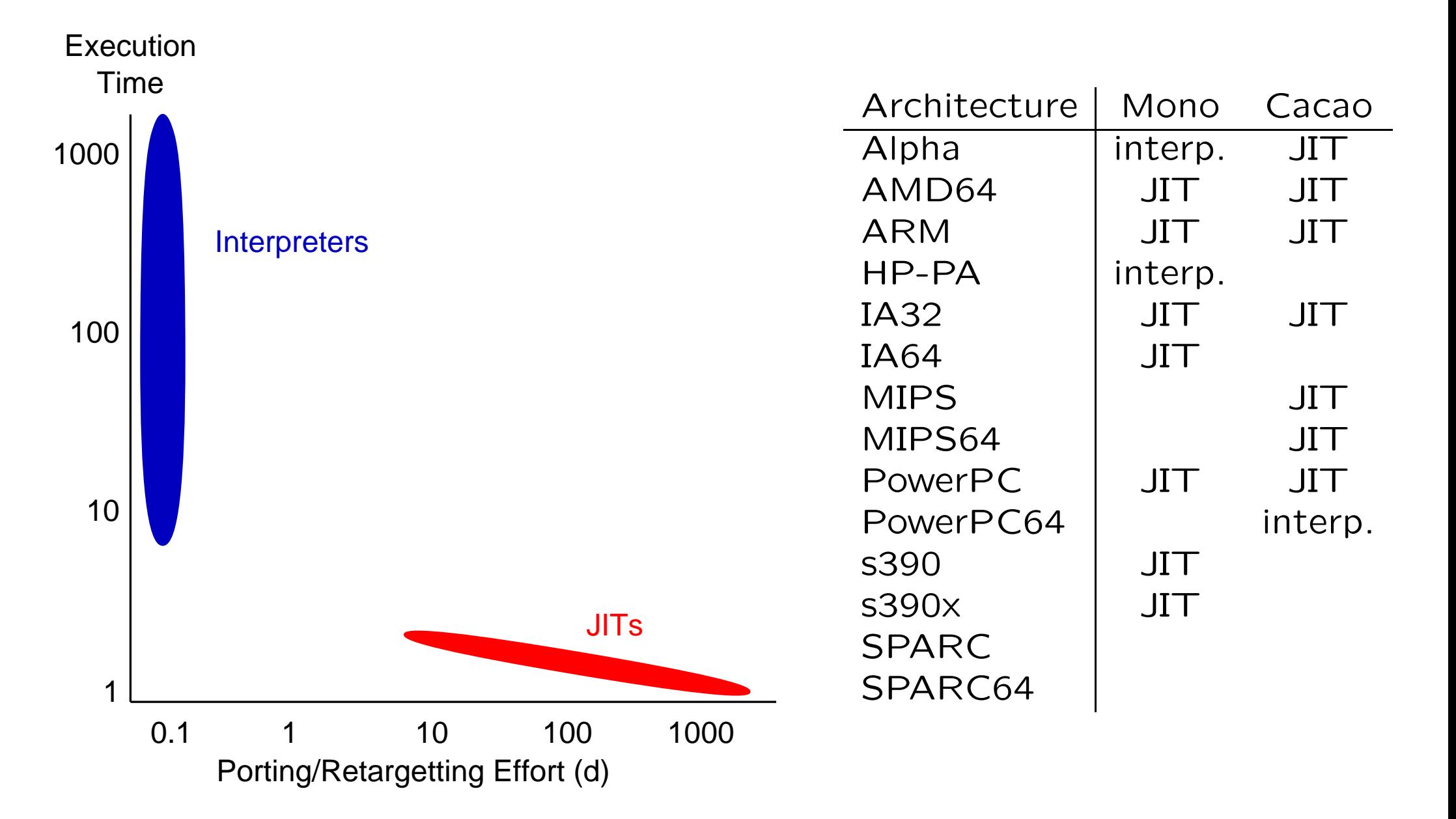

## Threaded Code

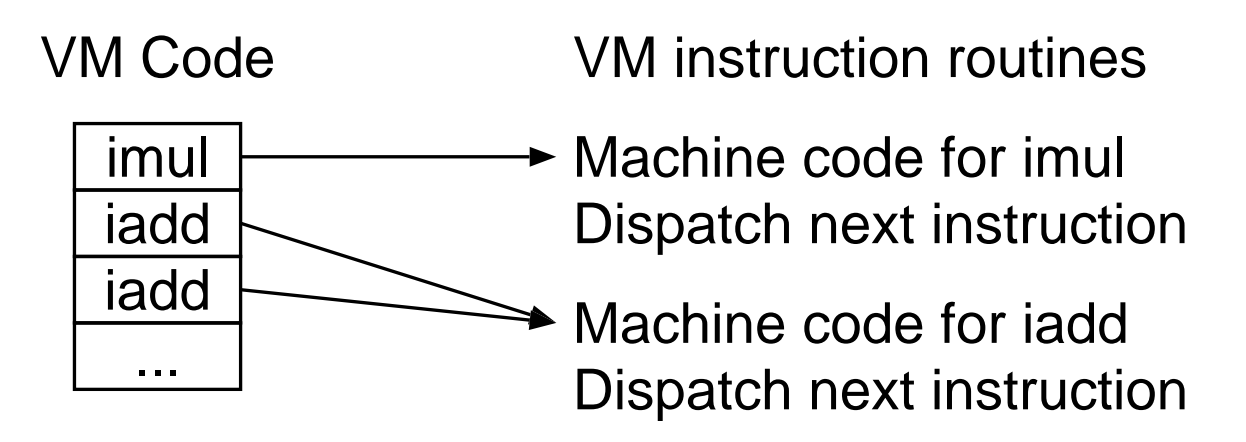

#### Dynamic Superinstructions

#### **data segment dyn. superinst code**

Machine code for iload Machine code for iload Machine code for isub Machine code for istore

... Dispatch next

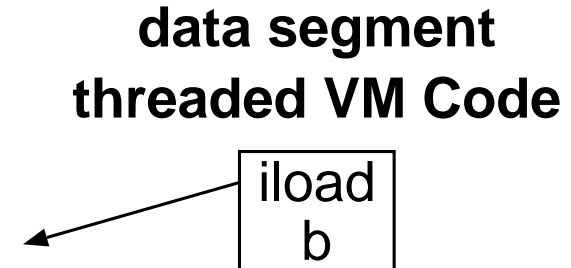

iload

c

isub

istore

a

...

#### **code segment VM routine template**

Machine code for iload Dispatch next Machine code for isub Dispatch next Machine code for istore Dispatch next

# Replication

### **No Replication** *Replication*

Machine code for iload Machine code for iload Machine code for isub Machine code for istore

Dispatch next

...

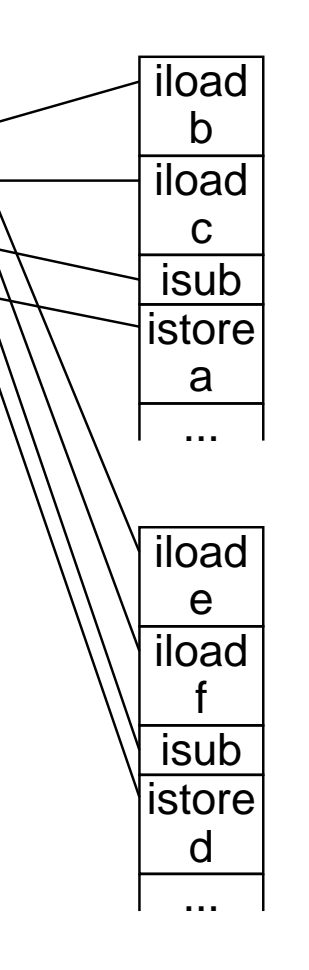

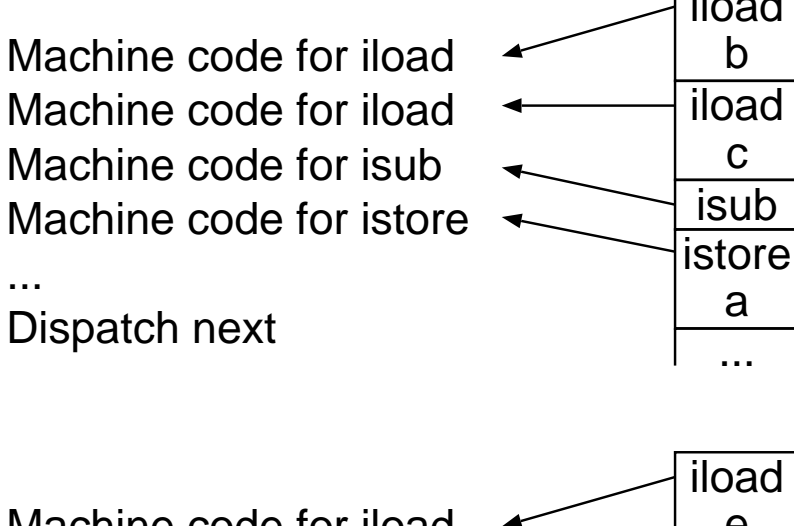

Machine code for iload Machine code for iload Machine code for isub Machine code for istore ... Dispatch next

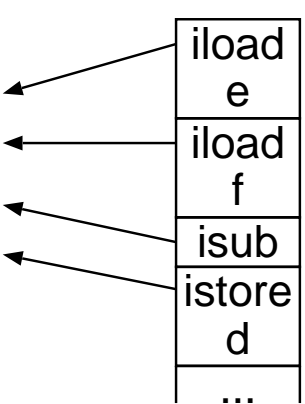

iload b

c isub

a

...

- + Increases BTB prediction accuracy
- + Simpler
- <sup>−</sup> Increases code size

### JVM and .NET problems

- Quickening
- Potential exception-throwing instructions
- How much benefit?

ACONST ARRAYCHECKCAST CHECKCAST GETFIELD CELL GETFIELD INT GETFIELD LONG GETSTATIC CELL GETSTATIC INT GETSTATIC LONG **TNSTANCEOF** INVOKEINTERFACE

INVOKESPECIAL INVOKESTATIC INVOKEVIRTUAL MULTIANEWARRAY NATIVECALL PUTFIELD CELL PUTFIELD INT PUTFIELD LONG PUTSTATIC CELL PUTSTATIC INT PUTSTATIC LONG

Quickable Instructions

#### Simple Solution

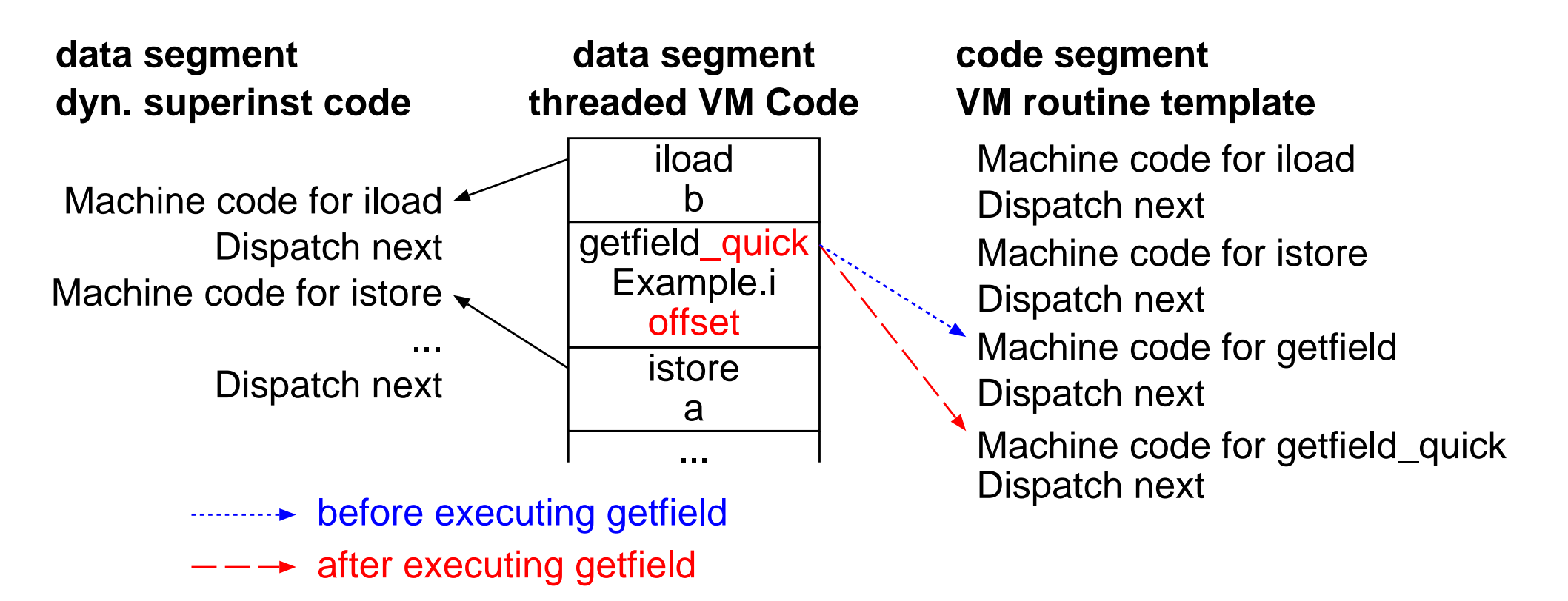

#### SableVM's Sophisticated Solution

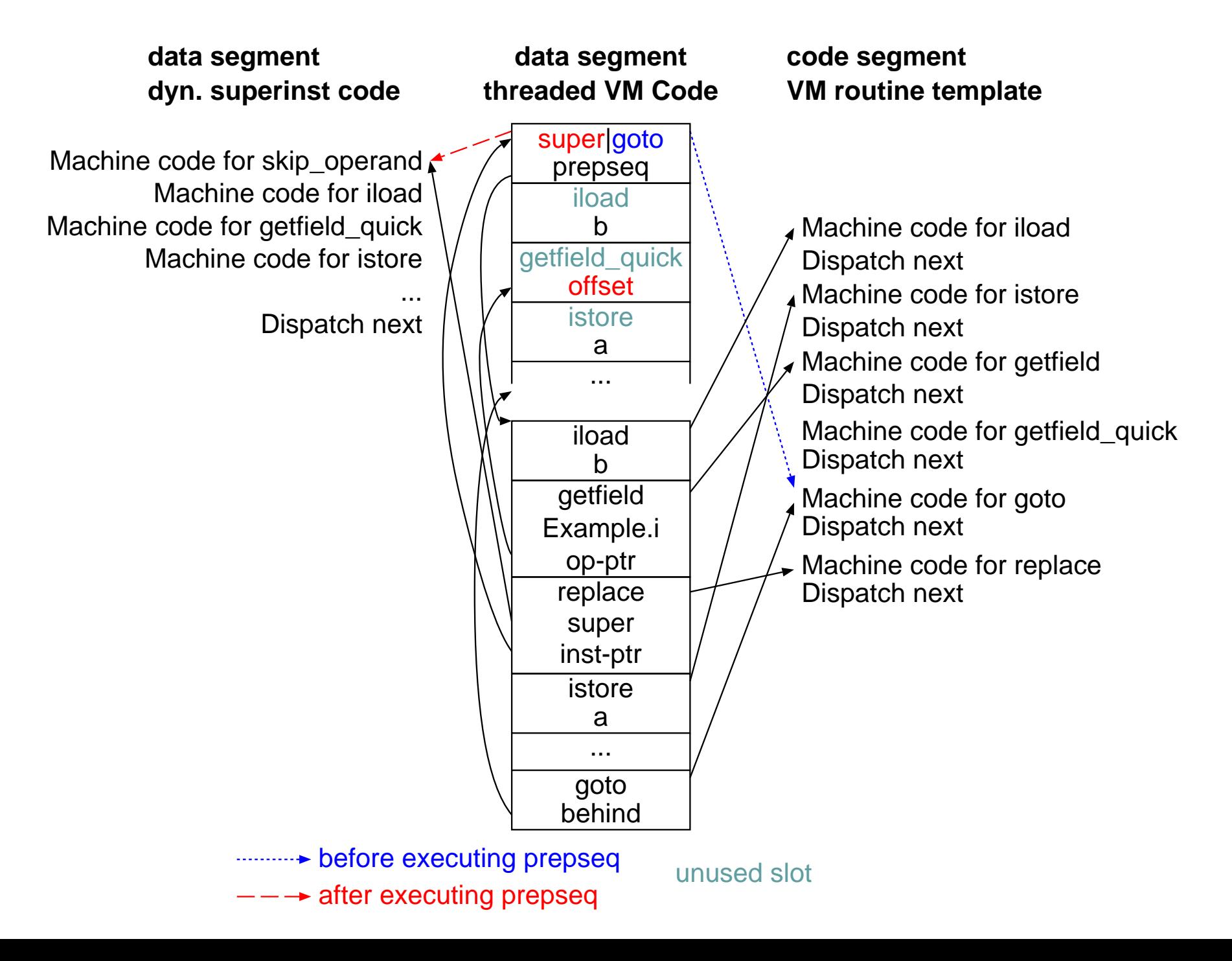

#### Cacao's Sophisticated Solution

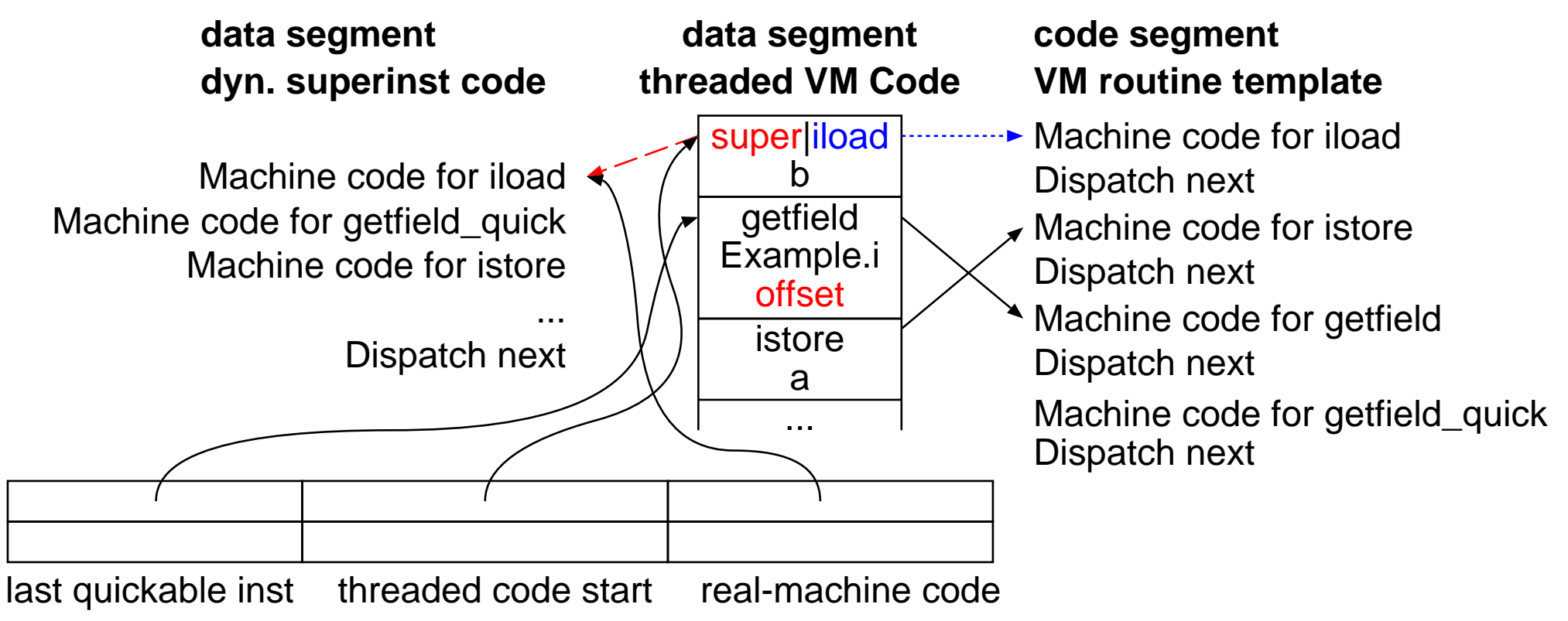

#### **superstart table**

- **before executing getfield**
- $---\rightarrow$  after executing getfield

#### Potential Exception-Throwing Instructions

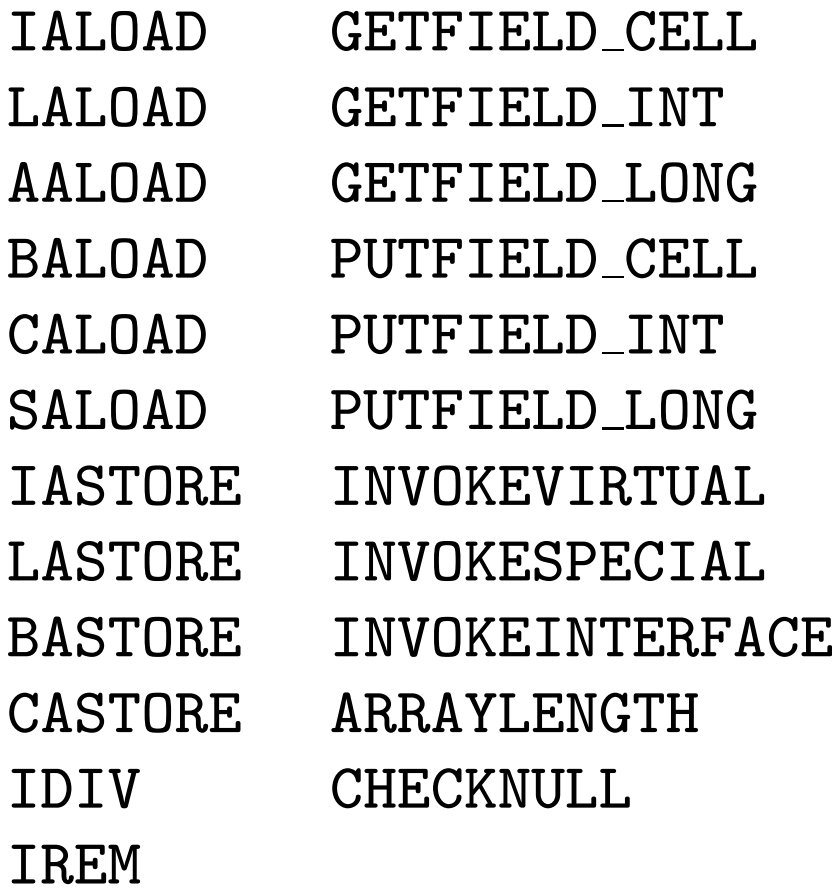

#### Problem and Solution

getfield\_cell: getfield\_cell:

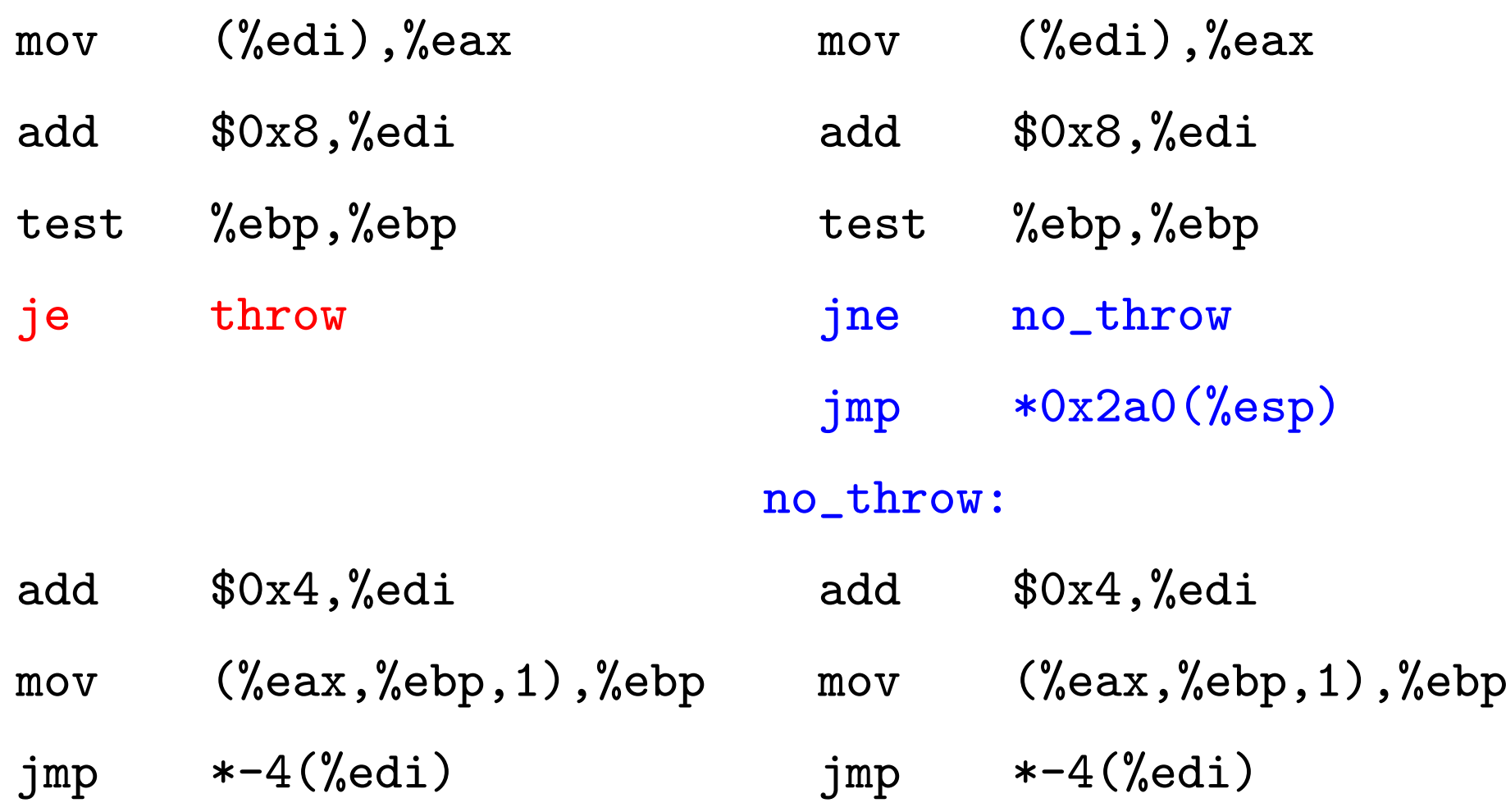

#### Speedup over plain threaded code

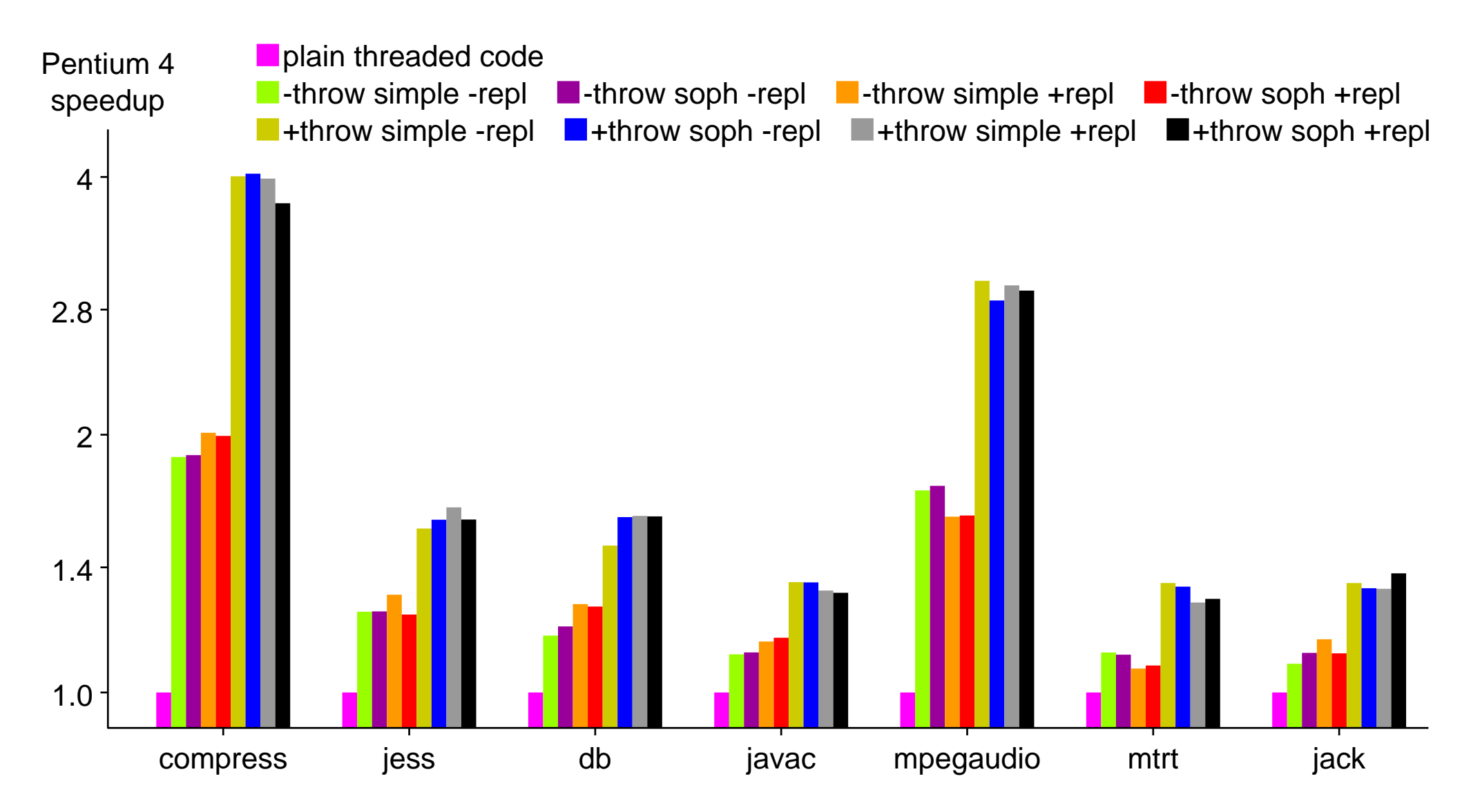

#### Speedup of various JVMs over Cacao with Superinstructions

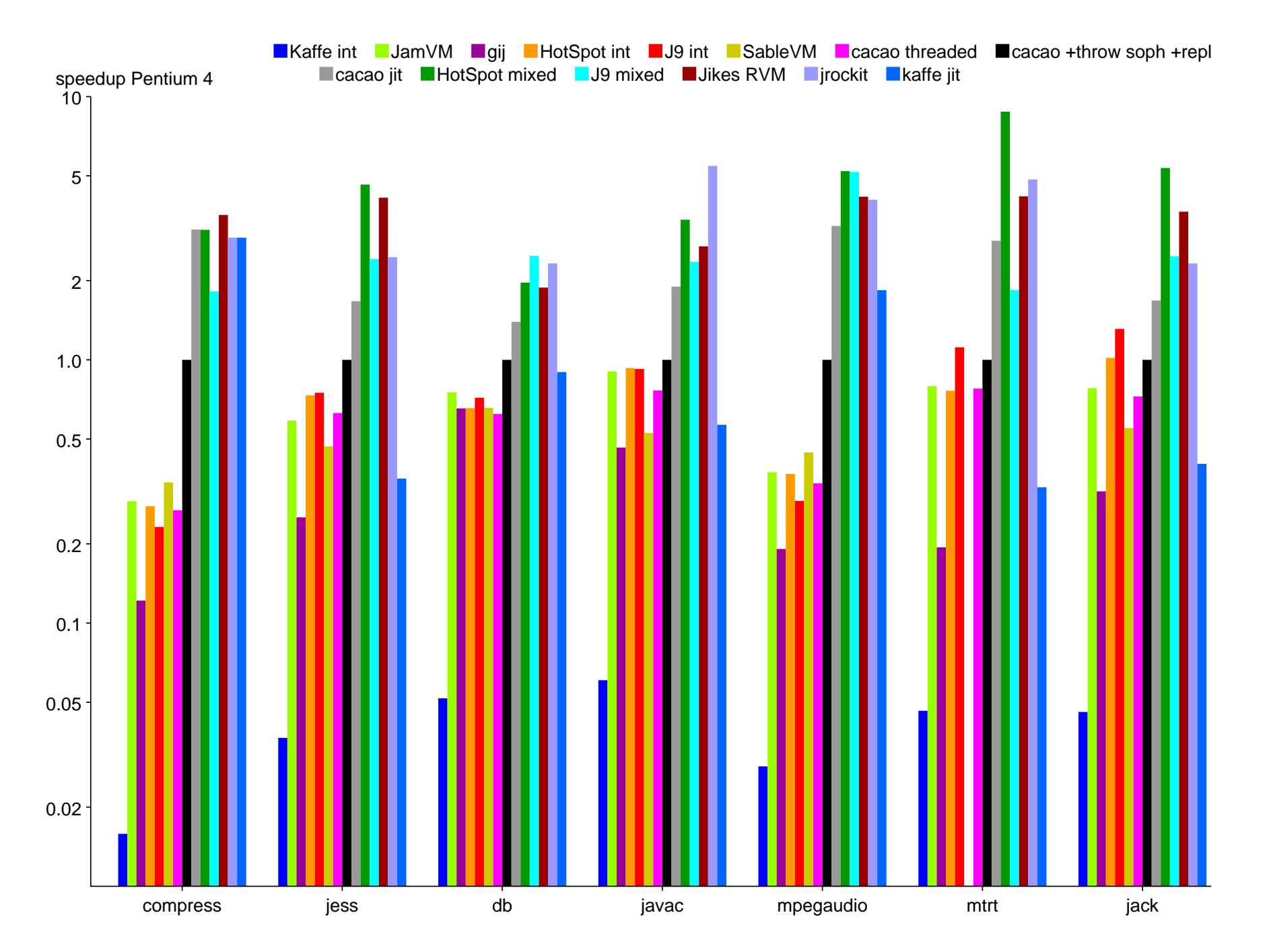

#### Conclusion

- Superinstructions can provide big speedups
- Replication has little impact
- Quickening: New sophisticated solution but simple solution performs well in JIT setting
- Relocatability of throwing VM instructions: Big performance impact Solution: replace relative with indirect jumps